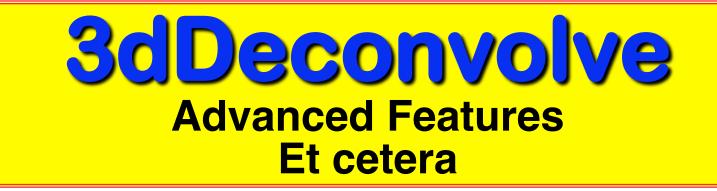

Just in case you weren't confused enough already

#### Other Features of 3dDeconvolve - 1

- -input1D = used to process a single time series, rather than a dataset full of time series
  - e.g., test out a stimulus timing sequence on sample data
  - -nodata option can be used to check X matrix for collinearity
- $\cancel{-censor}$  = used to turn off processing for some time points
  - for time points that are "bad" (e.g., too much movement; scanner problem)
  - -CENSORTR 2:37 = newer way to specify omissions (e.g., run #2, index #37)
- -sresp = output standard deviation of HRF ( $\beta$ ) estimates
  - can then plot error bands around HRF in AFNI graph viewer
- -errts = output residuals (difference between fitted model and data)
  - for statistical analysis of time series noise

-2-

- **-TR\_times dt** = calculate **-iresp** and **-sresp** HRF results with time step **dt** (instead of input dataset TR)
  - Can be used to make HRF graphs look better
- $\lambda jobs N = run$  with independent threads N of them
  - extra speed, if you have a dual-CPU system (or more)!

http://afni.nimh.nih.gov/pub/dist/doc/misc/Decon/DeconSummer2004.html http://afni.nimh.nih.gov/pub/dist/doc/misc/Decon/DeconSpring2007.html

- Equation solver: Program computes condition number for X matrix (measures of how sensitive regression results are to changes in X)
  - If the condition number is "bad" (too big), then the program will not actually proceed to compute the results
  - You can use the <u>-GOFORIT</u> option on the command line to force the program to run despite X matrix warnings
    - But you should strive to understand why you are getting these warnings!!
- Other matrix checks:
  - Duplicate stimulus filenames, duplicate regression matrix columns, all zero matrix columns

Check the screen output for WARNINGs and ERRORS

Such messages also saved into file 3dDeconvolve.err

All-zero regressors *are* allowed (via -allzero\_ok or -goforit)

- Will get zero weight in the solution
- Example: task where subject makes a choice for each stimulus (e.g., male or female face?)
  - You want to analyze correct and incorrect trials as separate cases
  - What if some subject makes no mistakes? Hmmm...
    - Can keep the all-zero regressor (e.g., all -stim\_times = \*)
    - Input files and output datasets for error-making and perfectperforming subjects will be organized the same way
- **3dDeconvolve\_f** program can be used to compute linear regression results in single precision (7 decimal places) rather than double precision (16 places)
  - For better speed, but with lower numerical accuracy
  - Best to do at least one run *both* ways to check if results differ significantly (Equation solver *should* be safe, but ...)

- Default output format is 32-bit floating point numbers
  - -short option gives 16-bit short integers (with scaling factor for each sub-brick to convert it to floats) — less precision, and less disk space
- **3dDeconvolve** recommends a **-polort** value, and prints

that out as well as the value you chose (or defaulted to)

- -polort A can be used to let the program set the detrending (AKA "high pass filtering", since detrending removes low frequency content from data) level automatically
- -stim\_file is used to input a column directly into X matrix
  - Motion parameters (as in previous examples)
  - If you create a stimulus+response model outside
     3dDeconvolve (e.g., using program waver)

-5-

K-stim\_times has other basis function options for HRF model
besides BLOCK and TENT

- CSPLIN = cubic spline, instead of TENT = linear spline
  - Same parameters: (start, stop, number of regressors)
    A "drop in" replacement for **TENT**

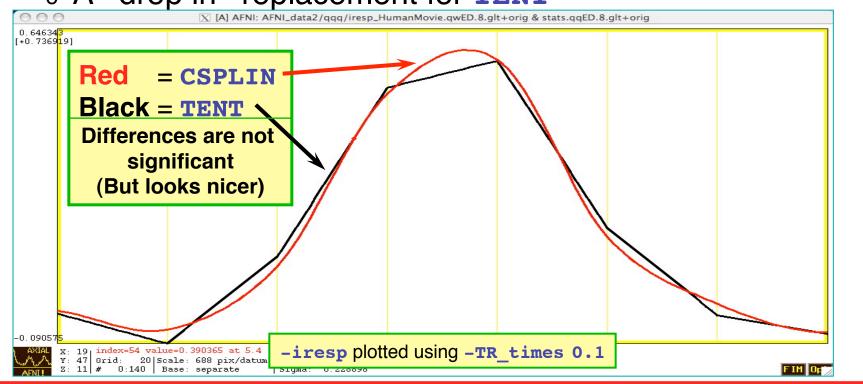

- TENTzero & CSPLINzero = force start & end of HRF = 0
- MION = model from Leite et al. (*NeuroImage* 2002)

-6-

- **\_fitts** option is used to create a synthetic dataset
  - each voxel time series is full (signal+baseline) model as fitted to the data time series in the corresponding voxel location

3dSynthesize program can be used to create synthetic datasets from subsets of the full model

- Uses -x1D and -cbucket outputs from 3dDeconvolve
  - **-cbucket** stores  $\beta$  coefficients for each X matrix column into dataset
  - o -x1D stores the matrix columns (and -stim\_labels, etc.)
- Potential uses:
  - Baseline only dataset
    - 3dSynthesize -cbucket fred+orig -matrix fred.xmat.
       1D -select baseline -prefix fred\_base
    - Could subtract this dataset from original data (via 3dcalc) to get signal+noise dataset that has no baseline component left
  - Just one stimulus class model (+ baseline) dataset
    - 3dSynthesize -cbucket fred+orig -matrix fred.xmat.
       1D -select baseline Faces -prefix fred\_Faces

-7-

#### Other Recent Small Changes

• Defaults are changed:

-8-

- -nobout & -full\_first & -bucket & -x1D are always implied
- Names of statistics sub-bricks are slightly altered (to be more consistent)
- Checks if -stim\_times inputs are out of range (AKA: the PSFB syndrome)
  - Prints WARNING message, but continues analysis
- When using <u>-nodata</u> with <u>-stim\_times</u>, it is important to give the number of time points and the TR, as in <u>-nodata 250 2.3</u>
  - With -input1D, use -TR\_1D 2.3 to specify TR

- IM = Individual Modulation
  - Compute separate amplitude of response for each stimulus
    - Instead of computing average amplitude of responses to multiple stimuli in the same class
  - Response amplitudes (βs) for each individual block/ event will be highly noisy
    - Can't use individual activation map for much
    - Must pool the computed βs in some further statistical analysis (*t*-test via 3dttest? inter-voxel correlations in the βs? Correlate βs with something else?)
  - Usage: -stim\_times\_IM k tname model
    - Like -stim\_times, but creates a separate regression matrix column for each time given

-9-

- First application of IM was checking some data we received from another institution
- Experiment: 64 blocks of sensorimotor task (8 runs each with 8 blocks)
   Plot of 64 BLOCK S from -cbucket output

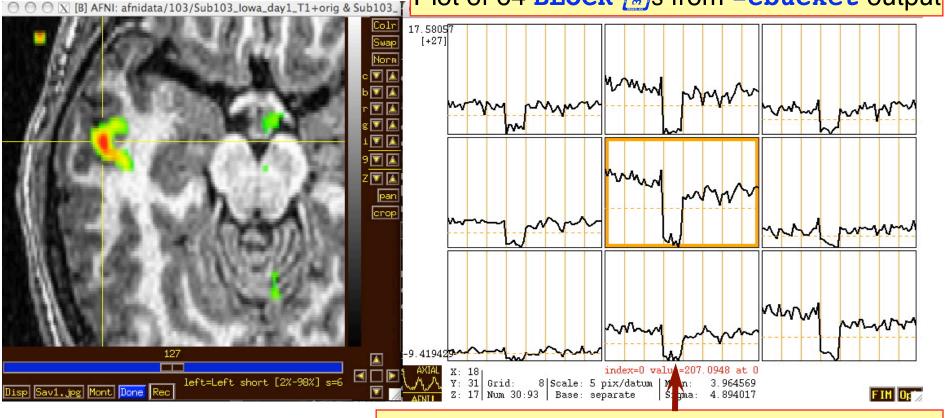

N.B.: sign reversal in run #4 = stimulus timing error!

- IM works naturally with blocks, which only have 1 amplitude parameter per stimulus
- With event-related experiment and *deconvolution*, have multiple amplitude parameters per stimulus
  - Difficulty: each event in same class won't get the same shaped HRF this way
  - Desideratum: allow response shape to vary (that's deconvolution), but only allow amplitude to vary between responses in the same stimulus class
  - Problem: get unknowns that multiply each other (shape parameters × amplitude parameters) — and we step outside the realm of *linear* analysis
  - Possible solution: semi-linear regression (nonlinear in global shape parameters, linear in local amplitude params)

- AM = Amplitude Modulated (or Modulation)
  - Have some extra data measured about each response to a stimulus, and *maybe* the BOLD response amplitude is modulated by this
  - Reaction time; Galvanic skin response; Pain level perception; Emotional valence (happy or sad or angry face?)
- Want to see if some brain activations vary proportionally to this ABI (Auxiliary Behaviorial Information)
- Discrete levels (2 or maybe 3) of ABI:
  - Separate the stimuli into sub-classes that are determined by the ABI ("on" and "off", maybe?)
  - Use a GLT to test if there is a difference between the FMRI responses in the sub-classes

```
3dDeconvolve ...
-stim_times 1 regressor_on.1D 'BLOCK(2,1)' -stim_label 1 'On' \
-stim_times 2 regressor_off.1D 'BLOCK(2,1)' -stim_label 2 'Off' \
-gltsym 'SYM: +On | +Off' -glt_label 1 'On+Off' \
-gltsym 'SYM: +On -Off' -glt_label 2 'On-Off' ...
```

- "On+Off" tests for any activation in *either* the "on" or "off" conditions
- "On-Off" tests for differences in activation *between* "on" and "off" conditions
- Can use 3dcalc to threshold on *both* statistics at once to find a conjunction

-12-

- Continuous (or several finely graded) ABI levels
  - Want to find active voxels whose activation level also depends on ABI
  - 3dDeconvolve is a linear program, so must make the assumption that the change in FMRI signal as ABI changes is linearly proportional to the changes in the ABI values
- Need to make 2 separate regressors
  - One to find the mean FMRI response (the usual **-stim\_times** analysis)
  - One to find the variations in the FMRI response as the ABI data varies
- The second regressor is  $r_{AM2}(t) = \sum_{k=1}^{K} h(t \tau_k) \cdot (a_k \overline{a})$ 
  - Where  $a_k$  = value of  $k^{\text{th}}$  ABI value, and a is the average ABI value
  - N.B.: If UNIX environment variable AFNI\_3Deconvolve\_rawAM2 is set to YES, then mean of the a<sub>k</sub> is not removed.
- Response ( $\beta$ ) for first regressor is standard activation map
- Statistics and β for second regressor make activation map of places whose BOLD response changes with changes in ABI
  - Using 2 regressors allows separation of voxels that are active but are not detectably modulated by the ABI from voxels that are ABI-sensitive

-13-

- New feature of 3dDeconvolve: -stim\_times\_AM2
- Use is very similar to standard -stim\_times
  - -stim\_times\_AM2 1 times\_ABI.1D 'BLOCK(2,1)'
  - The times\_ABI.1D file has time entries that are "married" to ABI values:
     10\*5 23\*4 27\*2 39\*5

```
10 3 23 4 27 2 39 3
17*2 32*5
*
16*2 24*3 37*5 41*4
```

- Such files can be created from 2 standard ASCII .1D files using the new 1dMarry program
  - The -divorce option can be used to split them up
- **3dDeconvolve** automatically creates the two regressors (unmodulated and amplitude modulated)
  - Use -fout option to get statistics for activation of pair of regressors (i.e., testing null hypothesis that both β weights are zero: that there is no ABI-independent or ABI-proportional signal change)
  - Use -tout option to test each 
     *B* weight separately
  - Can 1dplot X matrix columns to see each regressor

-14-

- The **AM** feature is new, and so needs more practical user experiences before it can be considered "standard practice"
  - In particular: don't know how much data or how many events are needed to get good ABI-dependent statistics
- If you want, **-stim\_times\_AM1** is also available
  - It only builds the regressor proportional to ABI data directly, with no mean removed:  $r_{AM1}(t) = \sum_{k=1}^{K} h(t - \tau_k) \cdot a_k$
  - Can't imagine what value this option has, but you never know ... (if you can think of a good use, let me know)
- Future directions:
  - Allow more than one amplitude to be married to each stimulus time (insert obligatory polygamy/polyandry joke here) this is done now
    - How many ABI types at once is too many? I don't know.
  - How to deal with unknown nonlinearities in the BOLD response to ABI values? I don't know. (Regress each event separately, then compute MI?)
  - Deconvolution with amplitude modulation? Requires more thought.

-15-

Timing: AM.1D = 10\*1 30\*2 50\*3 70\*1 90\*2 110\*3 130\*2 150\*1 170\*2 190\*3 210\*2 230\*1

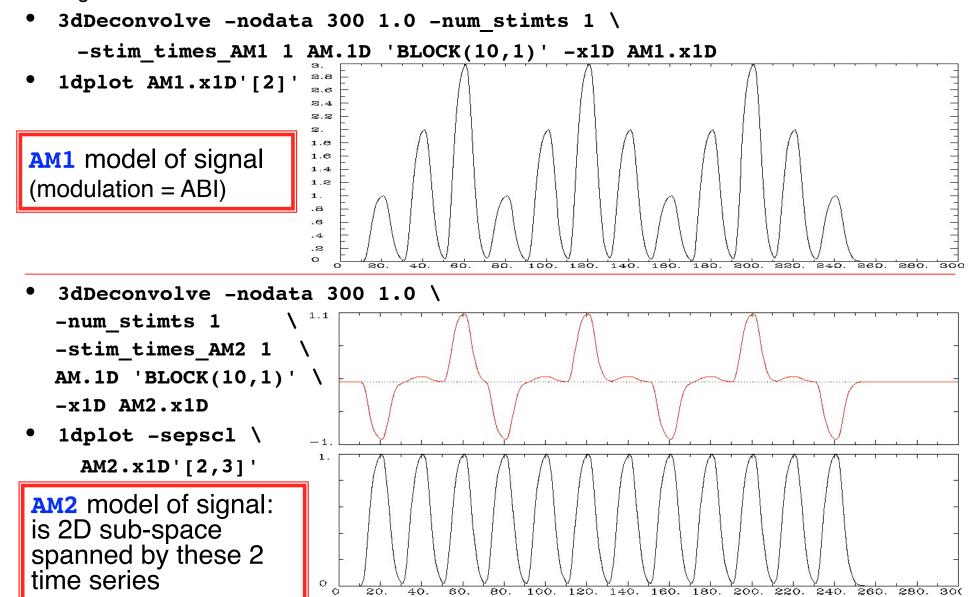

-16-

- First actual user: Whitney Postman (formerly NIDCD; PI=AI Braun)
- Picture naming task in aphasic stroke patient
- ABI data = number of alternative names for each image (e.g., "balcony" & "porch" & "veranda", vs. "strawberry"), from 1 to 18
  - 8 imaging runs, 144 stimulus events
- 2 slices showing activation map for BOLD responses proportional to ABI (<sup>β</sup><sub>AM2</sub>)
  - What does this mean? Don't ask me!

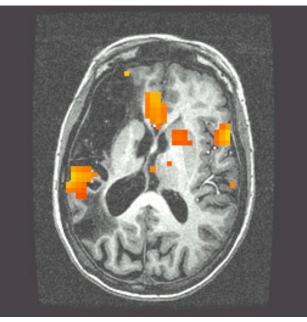

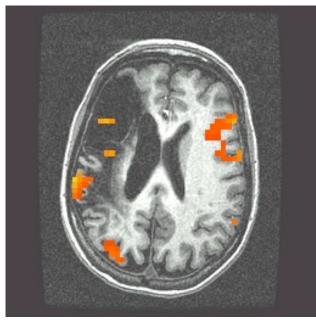

-17-

- Alternative: use **IM** to get individual <sup>B</sup>s for each block/event and then do external regression statistics on those values
- Could do nonlinear fitting (to these βs) via 3dNLfim, or inter-class contrasts via 3dttest, 3dLME, 3dANOVA, or intra-class correlations via 3dICC, etc.
- What is better: **AM** or **IM**+*something more* ?
  - We don't know experience with these options is limited thus far – you can always try both!
  - If **AM** doesn't fit your models/ideas, then **IM**+ is clearly the way to go
  - Probably need to consult with SSCC to get some hints/advice

-18-

#### **Other Advanced Topics in Regression**

- Can have activations with multiple phases that are not always in the same time relationship to each other; e.g.:
  - a) subject gets cue #1

-19-

- b) variable waiting time ("hold")
- c) subject gets cue #2, emits response
  - which depends on both cue #1 and #2

timing of events is known

- Cannot treat this as one event with one HRF, since the different waiting times will result in different overlaps in separate responses from cue #1 and cue #2
- Solution is multiple HRFs: separate HRF (fixed shape or deconvolution) for cue #1 times and for cue #2 times
  - Must have significant variability in inter-cue waiting times, or will get a nearly-collinear model
    - impossible to tell tail end of HRF #1 from the start of HRF #2, if always locked together in same temporal relationship
  - How much variability is "significant"? Good question.

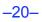

#### **More Complicated Experiment**

- Solving a visually presented puzzle:
  - a) subject sees puzzle
  - b) subject cogitates a while
  - c) subject responds with solution
- The problem is that we expect some voxels to be significant in phase (b) as well as phases (a) and/or (c)
- Variable length of phase (b) means that shape for its response varies between trials
  - Which is contrary to the whole idea of averaging trials together to get decent statistics (which is basically what linear regression for the β weights does, in an elaborate sort of way)
- Could assume response *amplitude* in phase (b) is constant across trials, and response *duration* varies directly with time between phases (a) and (c)
  - Need three HRFs
  - Can't generate (b) HRF in 3dDeconvolve

timing of events is measured

Yes we can!

dmBLOCK model

## Noise Issues

- "Noise" in FMRI is caused by several factors, not completely characterized
  - MR thermal noise (well understood, unremovable)
  - Cardiac and respiratory cycles (partly understood)
    - In principle, could measure these sources of noise separately and then try to regress them out
      - RETROICOR program
  - Scanner fluctuations (e.g., thermal drift of hardware, timing errors)
  - Small subject head movements (10-100 μm)
  - Very low frequency fluctuations (periods longer than 100 s)
- Data analysis should try to remove what can be removed and should allow for the statistical effects of what can't be removed
  - "Serial correlation" in the noise time series affects the *t*and *F*-statistics calculated by 3dDeconvolve
  - Next slides: new AFNI program for dealing with this issue

## **Allowing for Serial Correlation**

- t- and *F*-statistics denominators: estimates of noise variance
  - White noise estimate of variance:
    - $\circ$  **N** = number of time points
    - o m = nun∘ *N−m* =

$$m =$$
 number of fit parameters  $N - m_{i=0}$   
 $N - m =$  degrees of freedom = how many equal-variance independent  
random values are left after time series is fit with *m* regressors

 $\hat{\sigma}^2 = \frac{1}{N} \sum_{i=1}^{N-1} [\text{data}_i - \text{fit}_i]^2$ 

- Problem: if noise values at successive time points are correlated, this estimate of variance is biased to be too small, since there aren't really N-m independent random values left
  - Denominator too small implies t- and F-statistics are too large!
  - And number of degrees of freedom is also too large.
  - So significance (*p*-value) of activations in individuals is overstated.
- Solution #1: estimate correlation structure of noise and then adjust statistics (downwards) appropriately
- Solution #2: estimate correlation structure of noise and also estimate  $\beta$  fit parameters using more efficient "generalized least squares", using this correlation, all at once (REML method)

-22-

#### New Program: 3dREMLfit

- Implements Solution #2
  - REML is a method for simultaneously estimating variance + correlation parameters *and* estimating regression fit parameters (<sup>β</sup>s)
  - Correlation structure of noise is ARMA(1,1)
    - o 2 parameters a (AR) and b (MA) in each voxel
      - *a* describes how fast the noise de-correlates over time
      - b describes the short-range correlation in time (1 lag)
    - Unlike SPM and FSL, *each voxel* gets a separate estimate of its own correlation parameters
- Inputs to **3dREMLfit** 
  - run 3dDeconvolve first to setup .xmat.1D matrix file and GLTs (don't have to let 3dDeconvolve finish analysis: -x1D\_stop)
     3dDeconvolve also outputs a command line to run 3dREMLfit
  - then, input matrix file and 3D+time dataset to 3dREMLfit
- Output datasets are similar to those in 3dDeconvolve

#### Sample Outputs

- Compare with AFNI\_data3/afni/rall\_regress results
- 3dREMLfit -matrix rall\_xmat.x1D -input rall\_vr+orig -fout -tout \
  - -Rvar rall\_varR -Rbuck rall\_funcR -Rfitts rall\_fittsR \ -Obuck rall funcO -Ofitts rall fittsO

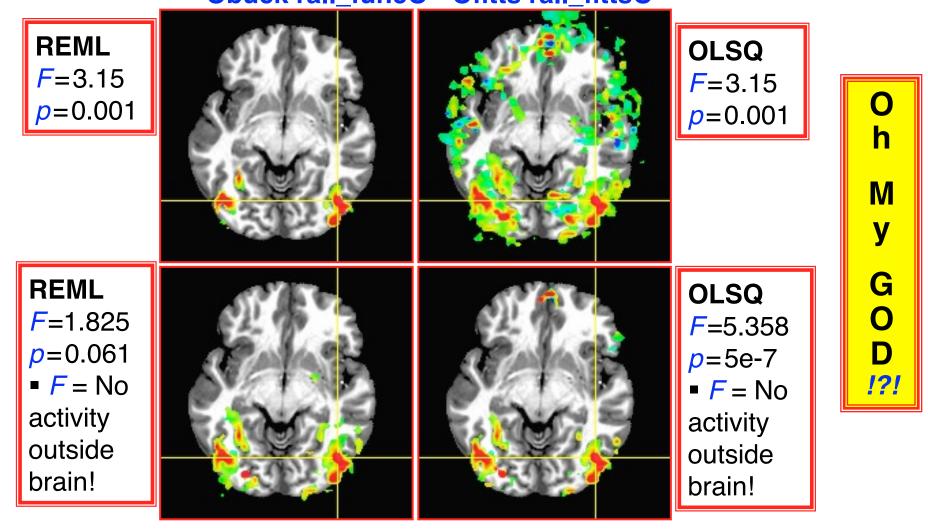

-24-

## It's Not So Bad: <code> It's Not So Bad: <code> It's Not So Bad: </code></code>

- For individual activation maps, **3dREMLfit**-ized *t* and *F* statistics are significantly different, and more accurate
- But ... There are at present very few applications for such individual FMRI activation maps
  - pre-surgical planning; some longitudinal study?
- For standard group analysis, inputs are only  $\beta$  fit parameters
  - Which don't change so much between REML and OLSQ

Color Overlay =  $\beta$  weight from analysis on previous slide, no threshold

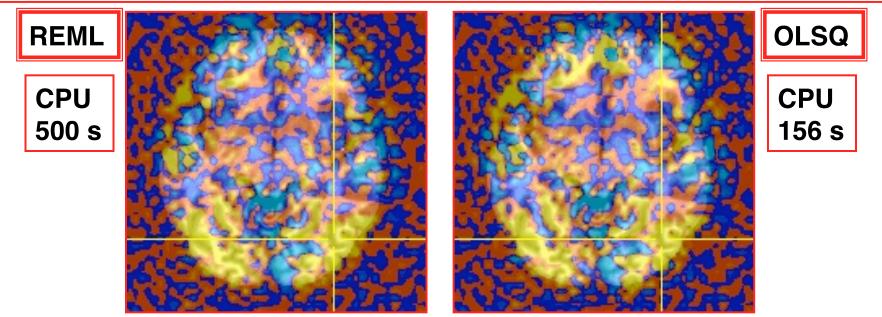

-25-

## It's Not So Bad At All: Group Analysis!

• Group analysis activation maps (3danova3) from 16 subjects

-26-

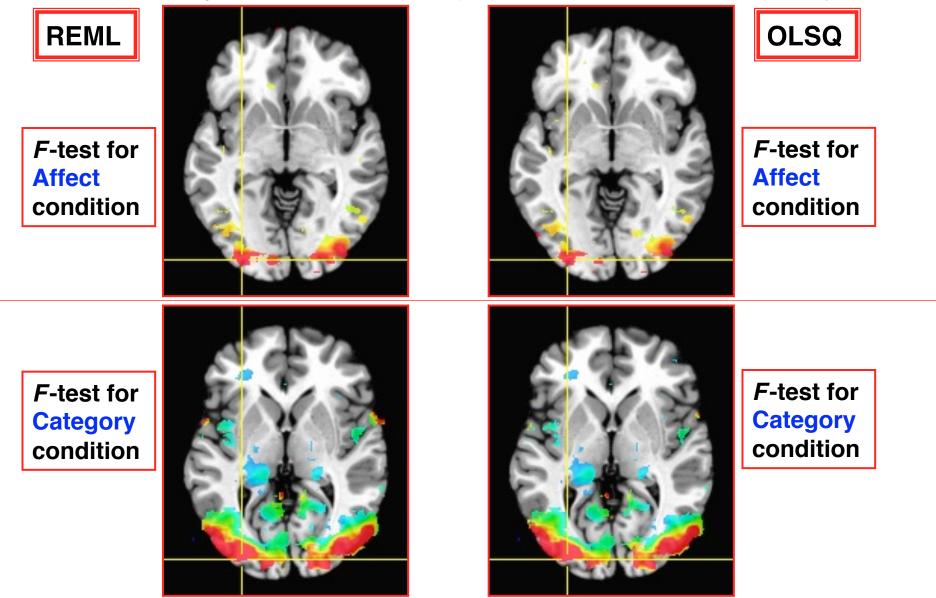

#### **Nonlinear Regression**

- Linear models aren't the only possibility
  - e.g., could try to fit HRF of the form  $h(t) = a \cdot t^b \cdot e^{-t/c}$
  - Unknowns b and c appear nonlinearly in this formula
- Program 3dNLfim can do nonlinear regression (including nonlinear deconvolution)
  - User must provide a C function that computes the model time series, given a set of parameters (e.g., a, b, c)
    - We could help you develop this C model function
    - Several sample model functions in the AFNI source code distribution
  - Program then drives this C function repeatedly, searching for the set of parameters that best fit each voxel
  - Has been used to fit pharmacological wash-in/wash-out models (difference of two exponentials) to FMRI data acquired during pharmacological challenges
    - o e.g., injection of nicotine, cocaine, ethanol, etc.
    - these are difficult experiments to do *and* to analyze

-27-

#### **Deconvolution: The Other Direction**

- Signal model:  $Z(t) = H(t) \star A(t) + baseline model + noise$
- H(t) = HRF = response magnitude t seconds after activation
  - H(t) is **causal** = zero for t < 0
  - " $\star$ " is symbol for convolution, not multiplication!
- **3dDeconvolve**: find out something about H(t) given A(t)
- Sometimes (PPI) want to solve the problem in the other direction: assume a model for H(t) and find time series A(t)
  - Convolution is commutative:  $H(t) \star A(t) = A(t) \star H(t)$
  - So the other direction looks to be the same problem
  - But isn't, since H(t) is causal but A(t) is not
    - Also,  $H(t) \star A(t)$  smooths out rough spots in A(t), so undoing this deconvolution adds roughness including noise, which is already rough which must be controlled or output A(t) will be junk
- Program 3dTfitter solves this type of problem
  - Also can allow for *per voxel* baseline model components

-28-

## **Spatial Models of Activation**

- Smooth data in space before analysis
- Average data across anatomicallyselected regions of interest ROI (before or after analysis)
  - Labor intensive (*i.e.*, hire more students)
  - <u>Or</u> could use ROIs from atlases, <u>or</u> from FreeSurfer per-subject parcellation
- Reject isolated small clusters of abovethreshold voxels after analysis

-29-

# **Spatial Smoothing of Data**

- Reduces number of comparisons
- Reduces noise (by averaging)
- Reduces spatial resolution
  - Blur it enough: Can make FMRI results look like low resolution (1990s) PET data
- Smart smoothing: average only over nearby brain or gray matter voxels
  - Uses resolution of FMRI cleverly
    - 3dBlurToFWHM and 3dBlurInMask
  - <u>Or</u>, average over selected ROIs
  - <u>Or</u>, cortical surface based smoothing
- Estimate smoothness with 3dFWHMx

#### **3dBlurToFWHM**

- Program to smooth FMRI time series datasets to a specified smoothness (as estimated by FWHM of noise spatial correlation function)
  - Don't just add smoothness (à la 3dmerge) but control it (locally and globally)
  - Goal: use datasets from diverse scanners
- Why blur FMRI time series?
  - Averaging neighbors will reduce noise
  - Activations are (usually) blob-ish (several voxels across)
  - Diminishes the multiple comparisons problem
- **3dBlurToFWHM** and **3dBlurInMask** blur only inside a mask region
  - To avoid mixing air (noise-only) and brain voxels
  - Partial Differential Equation (PDE) based blurring method
    - 2D (intra-slice) or 3D blurring

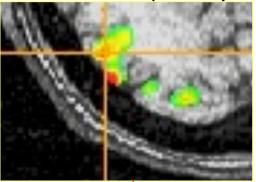

# **Spatial Clustering**

- Analyze data, create statistical map (*e.g.*, *t* statistic in each voxel)
- Threshold map at a low t value, in each voxel separately
  - Will have many false positives
- Threshold map by rejecting clusters of voxels below a given size
- Can control false-positive rate by adjusting t (or F) threshold and clustersize thresholds together: 3dClustSim

## **Cluster-Based Detection**

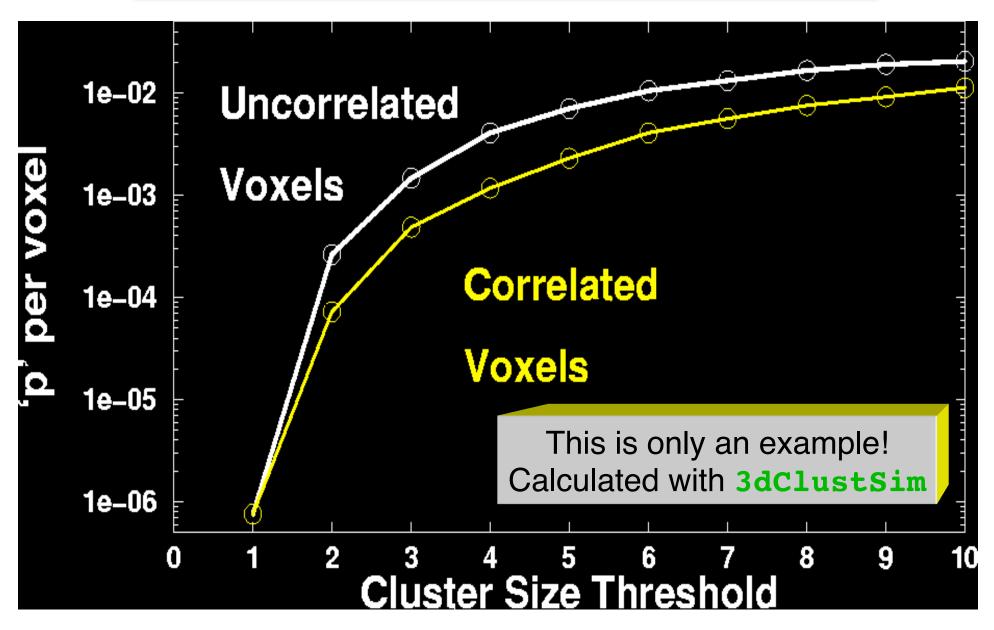

# What the World Needs Now

- Unified HRF/Decon × Blob analysis
  - Time×Space patterns computed all at once, instead of arbitrary spatial smoothing
    - Increase statistical power by bringing data from multiple voxels together cleverly
  - Instead of time analysis followed by spatial analysis (described earlier)
  - Instead of component-style analyses (e.g., ICA) that do not use stimulus timing
- Difficulty: models for spatial blobs
  - Little information à priori -> must be adaptive

#### In the Thinking Stages

- "Area under curve" addition to -gltsym to allow testing of pieces of HRF models from -stim\_times
- Slice- and/or voxel-dependent regressors
  - For physiological noise cancellation, etc.
  - To save memory? (Could process each slice separately)

     One slice-at-a-time regression can be done in a Unix script, using 3dZcutup and 3dZcat programs
     Or 3dREMLfit

Very close

now

- Extend AM regression to allow for more than 1 piece of auxiliary information at each stimulus time — Done!
- Interactive tool to examine -x1D matrix for problems
  - and 3dDeconvolve testing of GLT submatrices
- Semi-linear deconvolution program

-35-

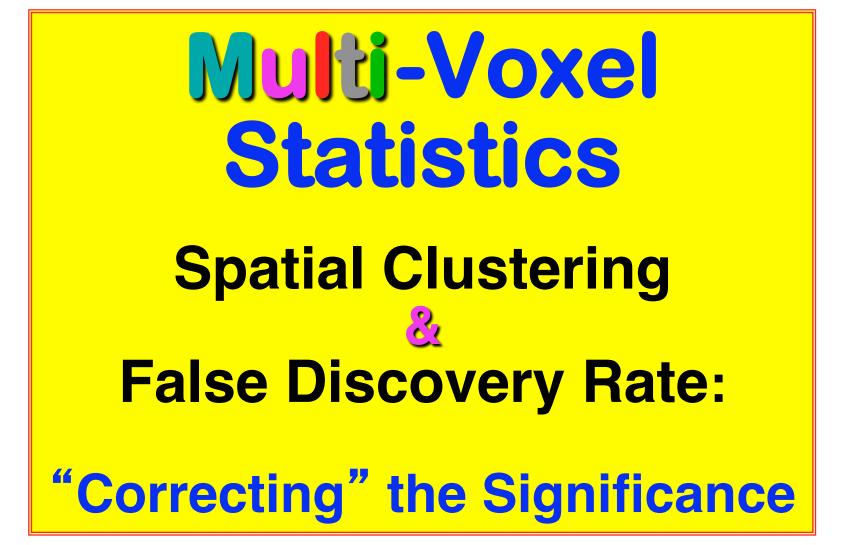

### **Basic Problem**

- Usually have 50-200K FMRI voxels in the brain
- Have to make at least one decision about each one:
  - Is it "active"?
    - That is, does its time series match the temporal pattern of activity we expect?
  - Is it differentially active?
    - That is, is the BOLD signal change in task #1 different from task #2?
- Statistical analysis is designed to control the error rate of these decisions
  - Making *lots* of decisions: hard to get perfection in statistical testing

-37-

## **Multiple Testing Corrections**

#### • Two types of errors

- What is  $H_0$  in FMRI studies?  $H_0$  = no effect (activation, difference, ...) at a voxel
- <u>Type I error</u> = Prob(reject H<sub>0</sub> when H<sub>0</sub> is true) = false positive = p value <u>Type II error</u> = Prob(accept H<sub>0</sub> when H<sub>1</sub> is true) = false negative =  $\beta$ **power** = 1- $\beta$  = probability of detecting true activation
- Strategy: controlling type I error while increasing power (decreasing type II errors)
- Significance level **a** (magic number 0.05) : p < a

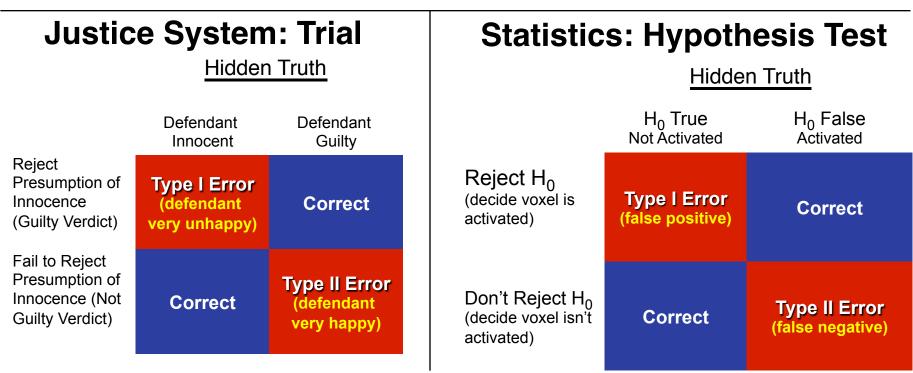

-38-

### • Family-Wise Error (FWE)

- Multiple testing problem: voxel-wise statistical analysis
  - With N voxels, what is the chance to make a false positive error (Type I) in one or more voxels?

**<u>Family-Wise Error</u>**:  $\alpha_{FW} = 1 - (1 - p)^N \rightarrow 1$  as N increases

- ∘ For *Np* small (compared to 1),  $\alpha_{FW} \approx Np$
- $N \approx 50,000 + \text{voxels}$  in the brain
- $_{\circ}$  To keep probability of even one false positive  ${\it a}_{\rm FW}$  < 0.05 (the "corrected" p-value), need to have p < 0.05 / 5×10^4 = 10^{-6}
- This constraint on the per-voxel ("uncorrected") p-value is so stringent that we would end up rejecting a lot of true positives (Type II errors) also, just to be safe on the Type I error rate
- Multiple testing problem in FMRI
  - 3 occurrences of multiple tests: Individual, Group, and Conjunction
  - Group analysis is the most severe situation (have the least data, considered as number of independent samples = subjects)

-39-

#### Two Approaches to the "Curse of Multiple Comparisons"

- Control FWE to keep expected total number of false positives below 1
  - Overall significance:  $a_{FW} = Prob(\geq one false positive voxel in the whole brain)$
  - Bonferroni correction:  $\alpha_{FW} = 1 (1-p)^N \approx Np$ , if  $p \ll N^{-1}$ 
    - Use  $p = \alpha/N$  as individual voxel significance level to achieve  $\alpha_{FW} = \alpha$
    - Too stringent and overly conservative:  $p = 10^{-8} \dots 10^{-6}$
  - What can rescue us from this hell of statistical super-conservatism?
    - <u>Correlation</u>: Voxels in the brain are not independent
      - Especially after we smooth them together!
      - Means that Bonferroni correction is way way too stringent
    - <u>Contiguity</u>: Structures in the brain activation map
      - We are looking for activated "blobs": the chance that pure noise (H<sub>0</sub>) will give a set of seemingly-activated voxels next to each other is lower than getting false positives that are scattered around far apart
    - Control FWE based on spatial correlation (smoothness of image noise) and minimum cluster size we are willing to accept
- Control false discovery rate (FDR) Much more on this a little later!
  - FDR = expected proportion of false positive voxels among all detected voxels
    - Give up on the idea of having (almost) no false positives at all

-40-

### Cluster Analysis: 3dClustSim

#### • FWE control in AFNI

- Monte Carlo simulations with program 3dClustSim [supersedes AlphaSim]
  - Named for a place where primary attractions are randomization experiments
  - Randomly generate some number (*e.g.*, 10,000) of brain volumes with white noise (spatially uncorrelated)
    - That is, each "brain" volume is purely in  $H_0$  = no activation
    - Noise images can be blurred to mimic the smoothness of real data
  - Count number of voxels that are false positives in each simulated volume
    - Including how many are false positives that are spatially together in clusters of various sizes (1, 2, 3, ...)
  - Parameters input to program
    - Size of dataset to simulate
    - Mask (e.g., to consider only brain-shaped regions in the simulated 3D brick)
    - Spatial correlation FWHM: from **3dBlurToFWHM** or **3dFWHMx**
    - Connectivity radius: how to identify voxels belonging to a cluster?
      - Default = NN connection = touching faces
    - Individual voxel significance level = uncorrected *p*-value
  - o Output
    - Simulated (estimated) overall significance level (corrected *p*-value = α)
    - Corresponding minimum cluster size at the input uncorrected *p*-value

-42-

• Example: 3dClustSim -nxyz 64 64 30 -dxyz 3 3 3 -fwhm 7

|                       | <pre># 3dClustS # Grid: 64 # CLUSTER</pre> | x64x30 <sup>-</sup> 3                                                                                        | 00 <b>x</b> 3.0 | 0 <b>x</b> 3.00 | mm^3 (122 | 2880 voxels) |
|-----------------------|--------------------------------------------|----------------------------------------------------------------------------------------------------|-----------------|-----------------|-----------|--------------|
|                       | # -NN 1                                    | alpha =                                                                                                    | Prob (C         | luster          | >= given  | size)        |
|                       | # pthr                                     | 0.100                                                                                                    | 0.050           | 0.020           | 0.010     |              |
|                       | #                                          |                                                                                                    |                 |                 |           |              |
|                       | 0.020000                                   | 89.4                                                                                                    | 99.9            | 114.0           | 123.0     |              |
|                       | 0.010000                                   | 56.1                                                                                                    | 62.1            | 70.5            | 76.6      |              |
| ;                     | 0.005000                                   | 38.4                                                                                                    | <b>43.3</b> ←   | 49.4            | 53.6      |              |
|                       | 0.002000                                   | 25.6                                                                                                    | 28.8            | 33.3            | 37.0      |              |
|                       | 0.001000                                   | 19.7                                                                                                    | 22.2            | 26.0            | 28.6      |              |
|                       | 0.000500                                   | 15.5                                                                                                    | 17.6            | 20.5            | 22.9      |              |
| ).3000                | 0.000200                                   | 11.5                                                                                                    | 13.2            | 16.0            | 17.7      |              |
|                       | 0.000100                                   | 9.3                                                                                                    | 10.9            | 13.0            | 14.8      |              |
| •p=,0050 ←<br>q=,0400 | <i>p</i> -value of threshold               | At a per-voxel $p=0.005$ , a cluster should have<br>44+ voxels to occur with $\alpha < 0.05$ from noise only |                 |                 |           |              |

3dClustSim can be run by afni\_proc.py: results get stored into statistics dataset, and then used in AFNI Clusterize GUI

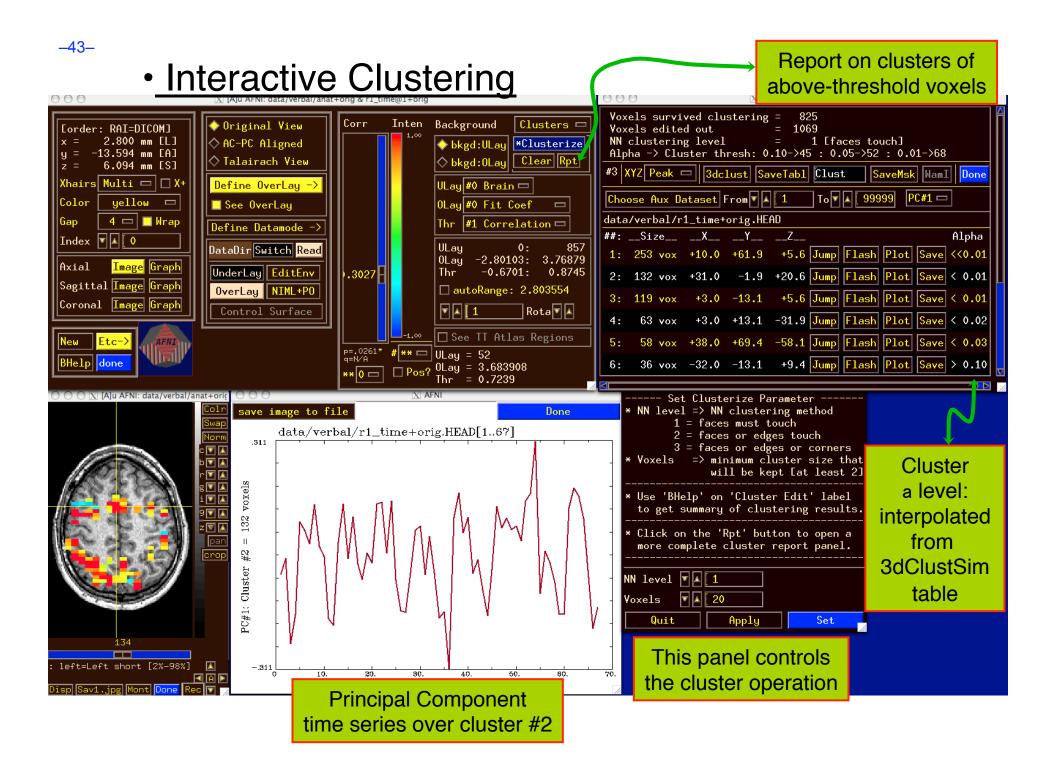

## False Discovery Rate in AFN

- Situation: making many statistical tests at once
  - e.g, Image voxels in FMRI; associating genes with disease
- Want to set threshold on statistic (e.g., *F* or *t*-value) to control *false positive* error rate
- Traditionally: set threshold to control probability of making a *single* false positive detection
  - But if we are doing 1000s (or more) of tests at once, we have to be very stringent to keep this probability low
- FDR: accept the fact that there will be multiple erroneous detections when making lots of decisions
  - Control the *fraction* of positive detections that are wrong o Of course, no way to tell which individual detections are right!
  - Or at least: control the *expected value* of this fraction

-44-

## FDR: *q* [and *z*(*q*)]

- Given some collection of statistics (say, *F*-values from <u>3dDeconvolve</u>), set a threshold *h*
- The uncorrected *p*-value of *h* is the probability that
   *F* > *h* when the null hypothesis is true (no activation)
  - "Uncorrected" means "per-voxel"
  - The "corrected" *p*-value is the probability that *any* voxel is above threshold in the case that they are all *un*activated
  - If have N voxels to test, p<sub>corrected</sub> = 1−(1−p)<sup>N</sup> ≈ Np (for small p) o Bonferroni: to keep p<sub>corrected</sub> < 0.05, need p < 0.05 / N, which is very tiny</li>
- The FDR *q*-value of *h* is the fraction of false positives expected when we set the threshold to *h*
  - Smaller q is "better" (more stringent = fewer false detections)
  - z(q) = conversion of q to Gaussian z: e.g, z(0.05)≈1.95996
     o So that larger is "better" (in the same sense) e.g, z(0.01)≈2.57583

# Basic Ideas Behind FDR q

- If all the null hypotheses are true, then the statistical distribution of the p-values will be uniform
  - Deviations from uniformity at low *p*-values 
     → true positives
  - Baseline of uniformity indicates how many true negatives are hidden amongst in the low *p*-value region

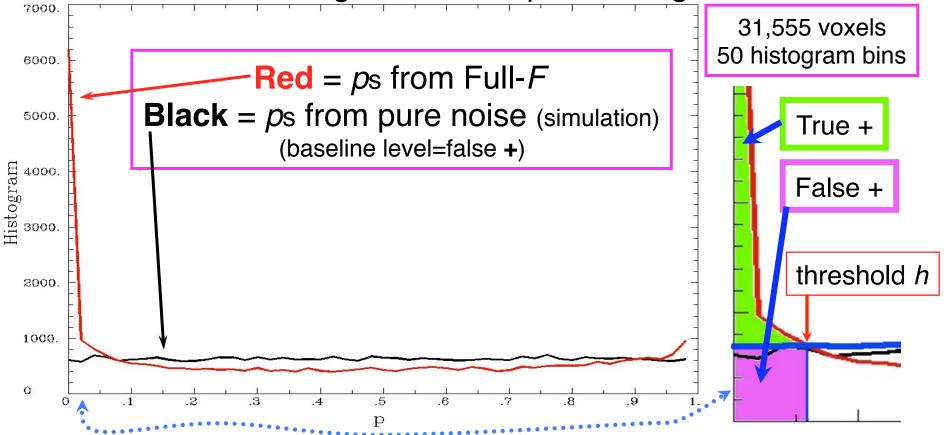

## How q is Calculated from Data

- Compute *p*-values of each statistic:  $P_1, P_2, P_3, \dots, P_N$
- Sort these:  $P_{(1)} \leq P_{(2)} \leq P_{(3)} \leq \ldots \leq P_{(N)}$  {subscript<sub>()</sub>  $\Rightarrow$  sorted}
- For k = 1..N,  $q_{(k)} = \min_{m \ge k} [N \cdot P_{(m)}/m]$ 
  - Easily computed from sorted *p*-values by looping downwards from *k* = *N* to *k* = 1
- By keeping track of voxel each P<sub>(k)</sub> came from: can put *q*-values (or *z*(*q*) values) back into image
  - This is exactly how program 3dFDR works
- By keeping track of statistic value (*t* or *F*) each *P*<sub>(k)</sub> came from: can create curve of threshold *h* vs. *z*(*q*)
- N.B.: q-values depend on the data in all voxels, unlike these voxel-wise (uncorrected) p-values!
  - Which is why it's important to mask brain properly

-47-

# Graphical Calculation of q

• Graph sorted *p*-values of voxel #k vs.  $\zeta = k/N$  (the cumulative histogram of *p*, flipped sideways) and draw some lines from origin

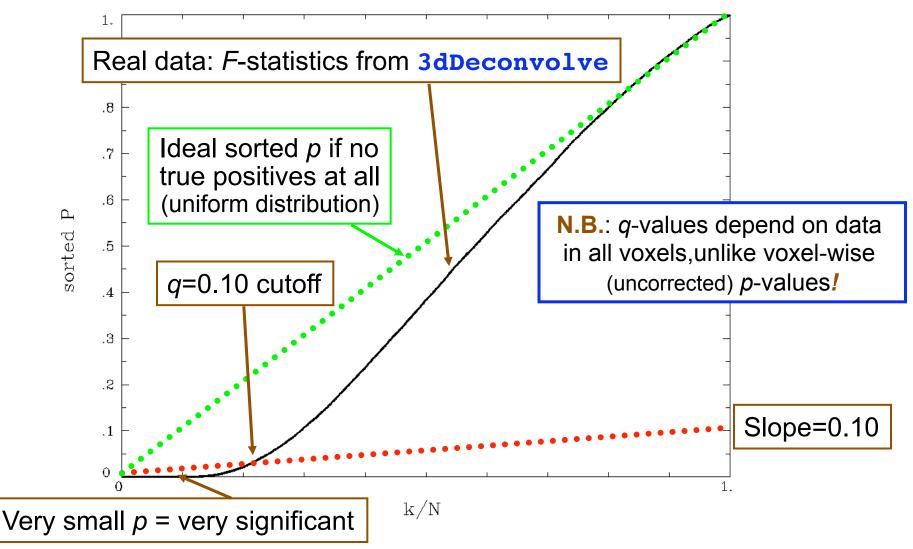

## Why This Line-Drawing Works

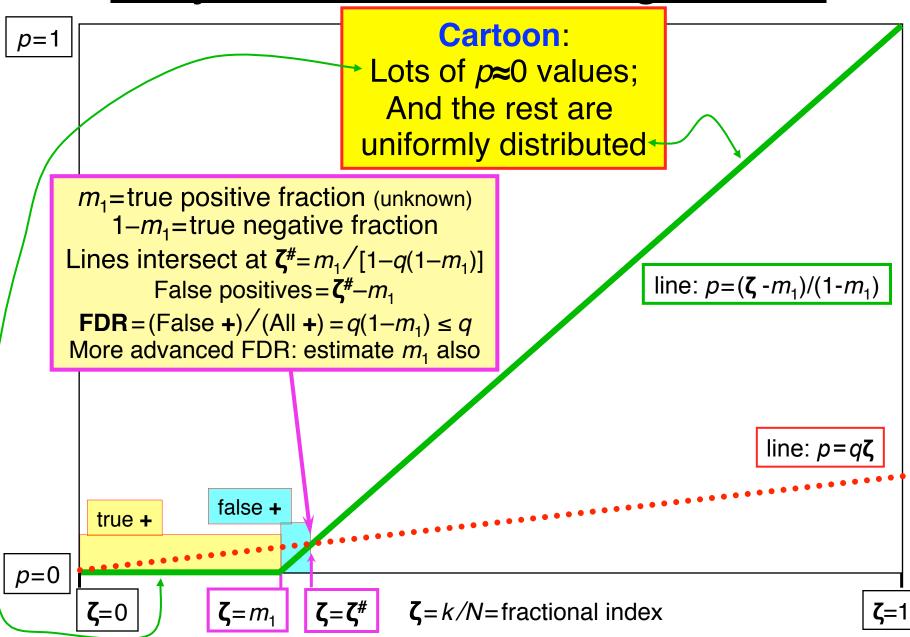

### Same Data: threshold F vs. z(q)

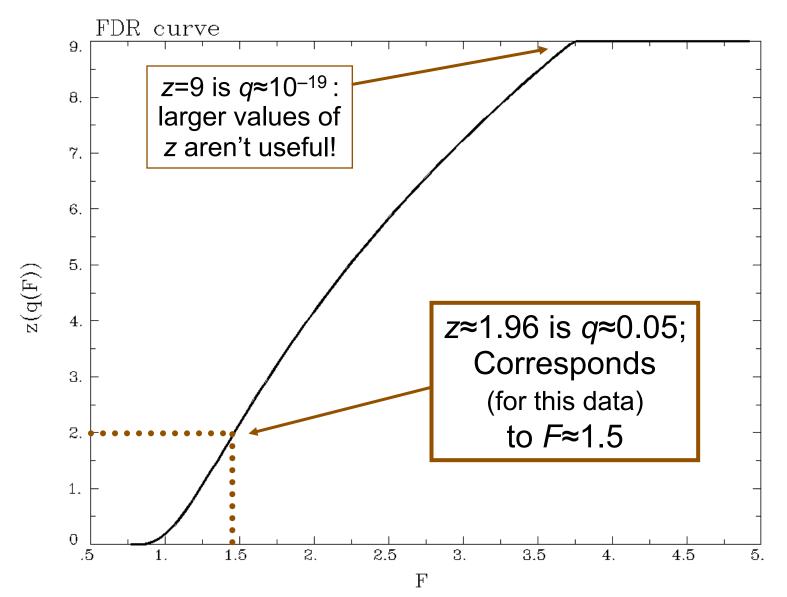

-50-

## Recent Changes to 3dFDR

- Don't include voxels with p=1 (e.g., F=0), even if they are in the -mask supplied on the command line
  - This changes decreases N, which will decrease q and so increase z(q): recall that q<sub>(k)</sub> = min<sub>m≥k</sub> [ N•P<sub>(m)</sub> / m]
- Sort with Quicksort algorithm
  - Faster than the bin-based sorting in the original code
  - Makes a big speed difference on large 1 mm<sup>3</sup> datasets

     Not much speed difference on small 3 mm<sup>3</sup> grids, since there
     aren't so many voxels to sort
- Default mode of operation is '-new' method
  - Prints a warning message to let user know things have changed from the olden days
  - User can use '-old' method if desired

## FDR curves: h vs. z(q)

- 3dDeconvolve, 3dANOVAx, 3dttest, and 3dNLfim now compute FDR curves for all statistical sub-bricks and store them in output header
- **3drefit** -addFDR does same for other datasets
  - 3drefit -unFDR can be used to delete such info
- **AFNI** now shows *p* **and** *q* values below the threshold slider bar
  - Interpolates FDR curve from header (threshold  $\rightarrow z \rightarrow q$ )
    - Can be used to adjust threshold

by "eyeball"

q = N/A means it's not available

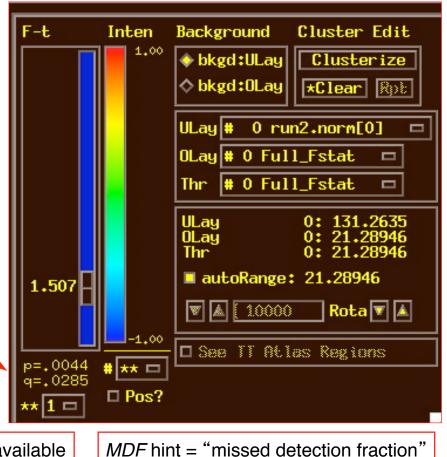

# **FDR Statistical Issues**

- FDR is conservative (q-values are too large) when voxels are positively correlated (e.g., from spatially smoothing)
  - Correcting for this is not so easy, since q depends on data (including true positives), so a simulation like <u>3dClustSim</u> is hard to conceptualize
  - At present, FDR is an alternative way of controlling false positives, vs. 3dClustSim (clustering)
     Thinking about how to combine FDR and clustering
- Accuracy of FDR calculation depends on *p*-values being uniformly distributed under the null hypothesis
  - Statistic-to-p conversion should be accurate, which means that null F-distribution (say) should be correctly estimated
  - Serial correlation in FMRI time series means that
     3dDeconvolve denominator DOF is too large
  - *p*-values will be too small, so *q*-values will be too small
     o 3dREMLfit rides to the rescue!

-53-

## **FWE or FDR?**

- These 2 methods control Type I error in different senses
  - <u>FWE</u>:  $\alpha_{FW}$  = Prob ( $\geq$  one false positive voxel/cluster in the whole brain)
    - Frequentist's perspective: Probability among many hypothetical activation maps gathered under identical conditions
    - Advantage: can directly incorporate smoothness into estimate of  $a_{FW}$
  - <u>FDR</u> = expected fraction of false positive voxels among all detected voxels
    - Focus: controlling false positives among detected voxels in one activation map, as given by the experiment at hand
    - Advantage: not afraid of making a few Type I errors in a large field of true positives
  - Concrete example
    - Individual voxel p = 0.001 for a brain of 50,000 EPI voxels
    - Uncorrected  $\rightarrow \approx 50$  false positive voxels in the brain
    - FWE: corrected p = 0.05 → ≈5% of the time would expect one or more purely false positive clusters in the entire volume of interest
    - FDR:  $q = 0.05 \rightarrow \approx 5\%$  of voxels among those positively labeled ones are false positive
- What if your favorite blob (activation area) fails to survive correction?
  - Tricks (don't tell anyone we told you about these)
    - One-tail *t*-test? NN=3 clustering?
    - ROI-based statistics e.g., grey matter mask, or whatever regions you focus on
  - Analysis on surface; <u>or</u>, <u>Use better group analysis tool</u> (**3dLME**, **3dMEMA**, etc.)

-54-

# **Conjunction Analysis**

#### Conjunction

- Dictionary: "a compound proposition that is true if and only if all of its component propositions are true"
- FMRI: areas that are active under 2 or more conditions (AND logic)
   o e.g, in a visual language task and in an auditory language task
- In FMRI papers: Is also be used to mean analysis to find areas that are exclusively activated in one task but not another (xor logic) or areas that are active in either task (non-exclusive or logic)
- If have n different tasks, have 2<sup>n</sup> possible combinations of activation overlaps in each voxel (ranging from nothing there to complete overlap)

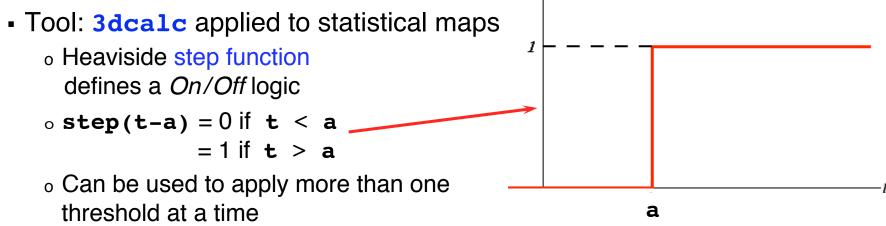

-55-

#### • Example of forming all possible conjunctions

- 3 contrasts/tasks A, B, and C, each with a t-stat from 3dDeconvolve
- Assign each a number, based on binary positional notation:

A: 
$$001_2 = 2^0 = 1$$
; B:  $010_2 = 2^1 = 2$ ; C:  $100_2 = 2^2 = 4$ 

- Create a mask using 3 sub-bricks of t (e.g., threshold = 4.2)
   3dcalc -a ContrA+tlrc -b ContrB+tlrc -c ContrC+tlrc \
   -expr '1\*step(a-4.2)+2\*step(b-4.2)+4\*step(c-4.2)' \
   -prefix ConjAna
- Interpret output, which has 8 possible (= $2^3$ ) scenarios:  $000_2 = 0$ : none are active at this voxel  $001_2 = 1$ : A is active, but no others  $010_2 = 2$ : B, but no others  $011_2 = 3$ : A and B, but not C  $100_2 = 4$ : C but no others  $101_2 = 5$ : A and C, but not B  $110_2 = 6$ : B and C, but not A  $111_2 = 7$ : A, B, and C are all active at this voxel

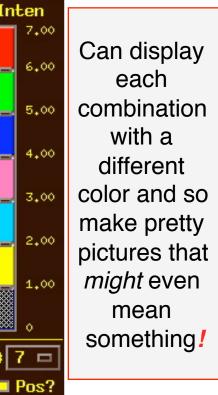

### • Multiple testing correction issue

- How to calculate the *p*-value for the conjunction map?
- No problem, *if* each entity was corrected (e.g., cluster-size thresholded at *t*=4.2) before conjunction analysis, via
   3dClustSim
- But that may be too stringent (conservative) and overcorrected
- With 2 or 3 entities, analytical calculation of conjunction  $p_{\rm conj}$  is possible
  - Each individual test can have different uncorrected (per-voxel) p
  - Double or triple integral of tails of non-spherical (correlated) Gaussian distributions — not available in simple analytical formulae
- With more than 3 entities, may have to resort to simulations
  - Monte Carlo simulations? (AKA: Buy a fast computer)
  - Will Gang Chen write such a program? Only time will tell!

-57-